# NAG Fortran Library Routine Document

# G05LCF

<span id="page-0-0"></span>Note: before using this routine, please read the Users' Note for your implementation to check the interpretation of **bold italicised** terms and other implementation-dependent details.

## 1 Purpose

G05LCF generates a vector of pseudo-random numbers taken from a  $\chi^2$  distribution with  $\nu$  degrees of freedom.

# 2 Specification

```
SUBROUTINE G05LCF(DF, N, X, IGEN, ISEED, IFAIL)
INTEGER DF, N, IGEN, ISEED(4), IFAIL
real X(*)
```
# 3 Description

The distribution has PDF (probability density function)

$$
f(x) = \frac{x^{\frac{1}{2}\nu - 1} \times e^{-x/2}}{2^{\frac{1}{2}\nu} \times (\frac{1}{2}\nu - 1)!}
$$
 if  $x > 0$ ;  
 $f(x) = 0$  otherwise.

This is the same as a gamma distribution with parameters  $\frac{1}{2}\nu$  and 2.

One of the initialisation routines G05KBF (for a repeatable sequence if computed sequentially) or G05KCF (for a non-repeatable sequence) must be called prior to the first call to G05LCF.

## 4 References

Knuth D E (1981) The Art of Computer Programming (Volume 2) (2nd Edition) Addison-Wesley Kendall M G and Stuart A (1969) The Advanced Theory of Statistics (Volume 1) (3rd Edition) Griffin

## 5 Parameters

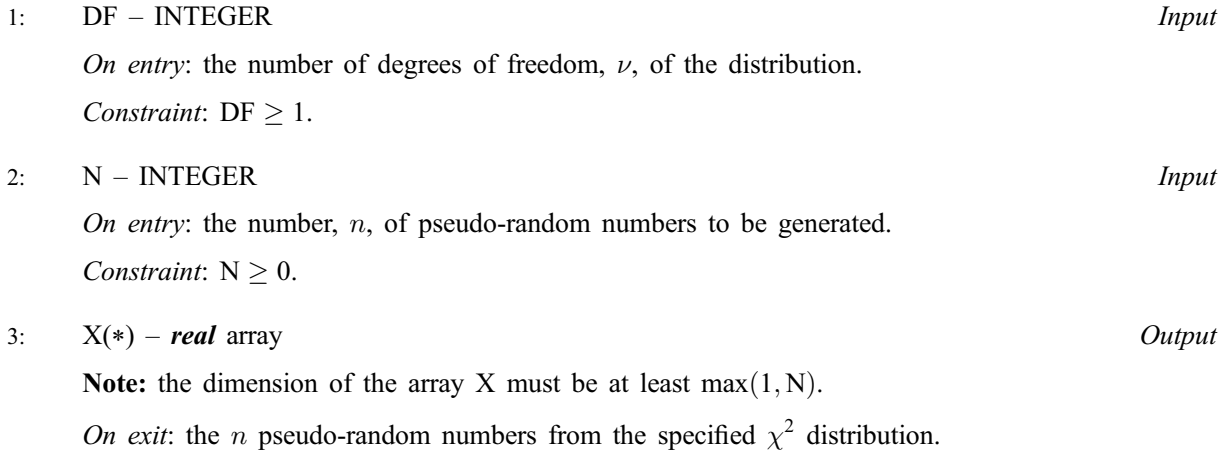

#### 4: IGEN – INTEGER *Input*

On entry: must contain the identification number for the generator to be used to return a pseudorandom number and should remain unchanged following initialisation by a prior call to one of the routines G05KBF or G05KCF.

5: ISEED(4) – INTEGER array Input/Output

On entry: contains values which define the current state of the selected generator.

On exit: contains updated values defining the new state of the selected generator.

6: IFAIL – INTEGER Input/Output

On entry: IFAIL must be set to  $0, -1$  or 1. Users who are unfamiliar with this parameter should refer to Chapter P01 for details.

On exit: IFAIL  $= 0$  unless the routine detects an error (see Section 6).

For environments where it might be inappropriate to halt program execution when an error is detected, the value  $-1$  or 1 is recommended. If the output of error messages is undesirable, then the value 1 is recommended. Otherwise, for users not familiar with this parameter the recommended value is 0. When the value  $-1$  or 1 is used it is essential to test the value of IFAIL on exit.

# 6 Error Indicators and Warnings

If on entry IFAIL  $= 0$  or  $-1$ , explanatory error messages are output on the current error message unit (as defined by X04AAF).

Errors or warnings detected by the routine:

 $IFAII = 1$ 

On entry,  $DF < 1$ .

#### $IFAIL = 2$

On entry,  $N < 0$ .

## 7 Accuracy

Not applicable.

## 8 Further Comments

The time taken by the routine increases with  $\nu$ .

## 9 Example

The example program prints 5 pseudo-random numbers from a  $\chi^2$  distribution with five degrees of freedom, generated by a single call to G05LCF, after initialisation by G05KBF.

## 9.1 Program Text

Note: the listing of the example program presented below uses **bold italicised** terms to denote precision-dependent details. Please read the Users' Note for your implementation to check the interpretation of these terms. As explained in the Essential Introduction to this manual, the results produced may not be identical for all implementations.

G05LCF Example Program Text \* Mark 20 Release. NAG Copyright 2001. .. Parameters .. INTEGER NOUT, N PARAMETER (NOUT=6, N=5) .. Local Scalars ..

```
INTEGER I, IFAIL, IGEN
* \cdots Local Arrays \cdots<br>real X(N)real X(N)INTEGER ISEED(4)
* .. External Subroutines ..
     EXTERNAL G05KBF, G05LCF
* .. Executable Statements ..
     WRITE (NOUT,*) 'G05LCF Example Program Results'
     WRITE (NOUT,*)
* Initialise the seed to a repeatable sequence
     ISEED(1) = 1762543
     ISEED(2) = 9324783
     ISEED(3) = 42344
     ISEED(4) = 742355* IGEN identifies the stream.
     IGEN = 1CALL G05KBF(IGEN,ISEED)
*
     IFAIL = 0CALL G05LCF(5,N,X,IGEN,ISEED,IFAIL)
*
     WRITE (NOUT,99999) (X(I),I=1,N)
     STOP
*
99999 FORMAT (1X,F10.4)
     END
```
# 9.2 Program Data

None.

# 9.3 Program Results

G05LCF Example Program Results

2.0097 13.6994 3.8964 3.0941 8.0579